Федеральное государственное бюджетное образовательное учреждение высшего образования «КАЛИНИНГРАДСКИЙ ГОСУДАРСТВЕННЫЙ ТЕХНИЧЕСКИЙ УНИВЕРСИТЕТ»

В. А. Петрикин

# **СЕТЕВЫЕ ИНФОРМАЦИОННЫЕ ТЕХНОЛОГИИ**

Учебно-методическое пособие по курсовой работе для студентов направления подготовки 09.03.03 Прикладная информатика

> Калининград Издательство ФГБОУ ВО «КГТУ» 2022

#### Рецензент:

кандидат технических наук,

и.о. зав. кафедрой цифровых систем и автоматики института цифровых технологий ФГБОУ ВО «Калининградский государственный технический университет» В.И. Устич

#### В. А. Петрикин

Сетевые информационные технологии: учебно-методическое пособие по курсовой работе для студентов направления подготовки 09.03.03 Прикладная информатика. – Калининград: Изд-во ФГБОУ ВО «КГТУ», 2022.  $-12$  c.

В учебно-методическом пособии приведены методические указания по выполнению курсовой работы.

Пособие подготовлено в соответствии с требованиями утвержденной рабочей программы модуля «Общепрофессиональный (В)» направления подготовки 09.03.03 Прикладная информатика.

Учебно-методическое пособие рассмотрено и одобрено в качестве локального электронного методического материала кафедрой цифровых систем и автоматики 28 сентября 2022 г., протокол № 2.

Учебно-методическое пособие по курсовому проектированию рекомендовано к использованию в качестве локального электронного методического материала в учебном процессе методической комиссией института цифровых технологий ФГБОУ ВО «Калининградский государственный технический университет» 29 сентября 2022 г., протокол № 7.

> © Федеральное государственное бюджетное образовательное учреждение высшего образования «Калининградский государственный технический университет», 2022 г. © Петрикин В.А., 2022 г.

# **ОГЛАВЛЕНИЕ**

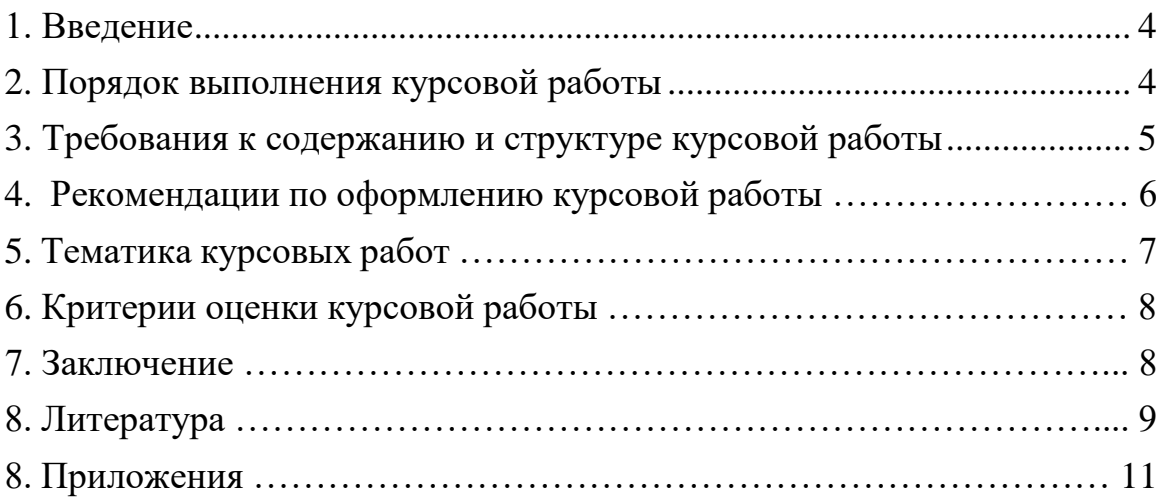

#### **1. ВВЕДЕНИЕ**

<span id="page-3-0"></span>Данное учебно-методическое пособие предназначено для студентов направления подготовки 09.03.03 Прикладная информатика, изучающих дисциплину «Сетевые информационные технологии».

Задачами выполнения курсовой работы являются:

- получение студентами целостного представление о сетевых информационных технологиях и основах реализации и функционирования сетевых приложений;

- приобретение навыков разработки и поддержки сетевых вебприложений;

- приобретение навыков разработки и поддержки мобильных приложений;

- знакомство с основными стандартами, технологиями и правилами документирования предлагаемых решений.

В пособии представлен порядок выполнения курсовой работы, требования к содержанию и структуре работы, рекомендации по оформлению, тематика и критерии оценки курсовой работы.

Формы обучения, которые используются в ходе выполнения курсовой работы, включают: «Работу в команде» и «Поисковый метод».

## **2. ПОРЯДОК ВЫПОЛНЕНИЯ КУРСОВОЙ РАБОТЫ**

Выполнение курсовой работы состоит в последовательной реализации следующих этапов:

- изучение литературных источников по выбранному направлению;

- анализ вариантов решения поставленной задачи на основе изученного теоретического материала;

- изложение в краткой форме основных теоретических положений, характеризующих выбранное направление работы;

- разработка подхода к решению поставленной конкретной задачи;

- оформление курсовой работы в соответствии с предъявляемыми к оформлению требованиями;

- защита курсовой работы.

Выбор темы курсовой работы осуществляется из утвержденного перечня. После консультаций с руководителем разрабатывается план курсовой работы. Помимо рекомендованной литературы возможно использование любых доступных источников. Это техническая документация, статьи в периодических изданиях и научные публикации. Их изучение в контексте выбранной темы способствует расширению научно-технического кругозора, повышению качества и обоснованности использованных решений.

В процессе выполнения возможна конкретизация поставленной задачи с тем, чтобы объем работы не превысил допустимых размеров.

### **3. ТРЕБОВАНИЯ К СОДЕРЖАНИЮ И СТРУКТУРЕ КУРСОВОЙ РАБОТЫ**

Содержание курсовой работы определяется: содержанием соответствующей учебной дисциплины; современным состоянием выбранного направления разработки; доступными литературными источниками; собранным для выполнения курсовой работы фактическим материалом.

Курсовая работа имеет следующую структуру:

- титульный лист;

- задание;

- аннотация;

- содержание;

- введение (актуальность, значение темы, цель работы);

- основная часть (состоящая, как правило, из двух разделов: 1 – теоретические основы разрабатываемой темы; 2 – практическая часть);

- графическая часть (при необходимости);

- заключение (выводы);

- список использованных источников;

- приложения (скриншоты, фрагменты кода).

Во введении дается обоснование темы работы, определяется ее практическая или теоретическая значимость для специальности, формулируются цели и задачи курсовой работы, а также приводится ее краткая аннотация (количество страниц, рисунков, таблиц, приложений, литературных источников).

В теоретической части раскрывается современное состояние выбранного направления разработки со ссылками на литературные источники, а также рассматривается конкретная система, использование которой стимулировало развитие данного направления информационных технологий.

Оформление приложений выполняется по образцу приложений данных методических указаний.

В заключении в лаконичной форме подводятся итоги проделанной работы и делаются основные выводы.

В списке литературы приводятся использованные источники.

### **4. РЕКОМЕНДАЦИИ ПО ОФОРМЛЕНИЮ КУРСОВОЙ РАБОТЫ**

В рамках рассмотренной выше структуры курсовой работы рекомендуется использовать следующие правила оформления.

**Объем курсовой работы**: 20-30 страниц стандартного текста формата А4 (210х 297), набранных через полтора интервала на одной стороне листа белой бумаги в текстовом процессоре Word. Шрифт текста должен быть четким. Размер шрифта – 14 пунктов.

**Поля**: левое – 25-30 мм, правое - 10 мм, верхнее -20 мм, нижнее - 25 мм.

**Абзацный отступ** должен быть одинаковым и равным 1,25-1,27 см (равен одному нажатию клавиши Tab).

**Титульный лист** работы оформляется по образцу, приведенному в Приложении 1.

Каждый раздел (глава) начинаются с нового листа. Каждый параграф (подзаголовок) отделяются от текста двумя интервалами.

Все **страницы** курсовой работы, включая иллюстрации и приложения, нумеруются по порядку от титульного листа до последней страницы без пропусков и повторений. Первой страницей является титульный лист, оформленный в соответствующем порядке (см. приложение 1), номер страницы на нем не ставится.

На последующих страницах порядковый номер печатается в середине верхнего края страницы или в правом верхнем углу.

За титульным листом следует страница с указанием содержания (оглавления) работы в соответствии с ее планом и рубрикацией в тексте.

**Иллюстрации** (кроме таблиц) обозначаются словом «Рисунок» и нумеруются последовательно арабскими цифрами в пределах раздела (главы).

Номер рисунка и его наименование размещают ниже самого рисунка, подрисуночная подпись выравнивается по центру строки.

**Таблицы** нумеруют последовательно арабскими цифрами в пределах раздела (главы). Каждой таблице предшествует заголовок таблицы, который помещается перед таблицей с выравниванием по центру текста. Заголовок начинается со слова «Таблица» с указанием номера этой таблицы, состоящегоиз номера раздела и порядкового номера таблицы, далее следует текстовая часть заголовка, например:

Таблица 2.3

Точка в конце заголовка таблицы и подрисуночной подписи не ставится.

Таблицу размещают после первого упоминания о ней в тексте таким образом, чтобы читать ее можно было без поворота работы или с поворотом по часовой стрелке.

Ссылка на таблицу по ходу текста выполняется так: в табл. 2.3 приводятся данные о…, при повторной ссылке – см. табл. 2.3.

Список использованных источников оформляется по образцу, приведенному в Приложении 2.

# **5. ТЕМАТИКА КУРСОВЫХ РАБОТ**

Примерная тематика курсовых работ:

1. Веб-разработка с использованием современных технологий и инструментов.

2. Разработка веб-приложений с использованием low-code и no-code платформ.

3. Создание веб-сайтов с использованием конструкторов сайтов и CMS.

4. Создание адаптивного дизайна веб-сайтов для различных устройств и браузеров.

5. Применение искусственного интеллекта и машинного обучения в вебразработке.

6. Безопасность и защита веб-приложений от кибератак.

7. Анализ и оптимизация производительности веб-приложений.

8. Создание адаптивного и кросс-браузерного дизайна веб-страниц.

9. Разработка веб-сервисов и API для интеграции с другими системами.

11. Интеграция веб-приложений с социальными сетями и мессенджерами.

12. Разработка интернет-магазинов и систем электронной коммерции с использованием CMS и других инструментов.

13. Применение облачных технологий в веб-разработке и хранении данных.

14. Разработка веб-приложений с использованием современных технологий.

15. Применение искусственного интеллекта и машинного обучения для улучшения работы веб-приложений.

16. Безопасность веб-приложений и защита от киберугроз.

17. Облачные технологии и их применение для хранения данных и масштабирования веб-приложений.

18. Разработка мобильного приложения с использованием low-code и nocode инструментов.

19. Применение искусственного интеллекта и машинного обучения при создании мобильных приложений.

20. Создание мобильных приложений для платформ Android и iOS.

21. Безопасность мобильных приложений и защита от уязвимостей.

По согласованию с преподавателем студент может предложить свою тему курсовой работы.

В ходе выполнения курсовых работ, темы которых предусматривают большой объем теоретического и практического материала, могут использоваться формы обучения: «Работа в команде» и «Поисковый метод». При этом для совместной работы желательно использование систем контроля версий.

# **6. КРИТЕРИИ ОЦЕНКИ КУРСОВОЙ РАБОТЫ**

Оценка «**отлично**» ставится, если выполнены все требования к написанию и защите КР: обозначена проблема и обоснована её актуальность, сделан краткий анализ различных точек зрения на рассматриваемую проблему и логично изложена собственная позиция, сформулированы выводы, тема раскрыта полностью, выдержан объём, соблюдены требования к внешнему оформлению, даны правильные ответы на дополнительные вопросы.

Оценка «**хорошо**» – основные требования к КР и ее защите выполнены, но при этом допущены недочёты. В частности, имеются неточности в изложении материала; отсутствует логическая последовательность в суждениях; не выдержан объём КР; имеются упущения в оформлении; дополнительные вопросы при защите даны неполные ответы.

Оценка «**удовлетворительно**» – имеются существенные отступления от требований к КР. В частности: тема освещена лишь частично; допущены ошибки в содержании КР или при ответе на дополнительные вопросы; во время защиты отсутствует вывод.

<span id="page-7-0"></span>Оценка «**неудовлетворительно**» – тема КР не раскрыта, обнаруживается существенное непонимание проблемы.

#### **7. ЗАКЛЮЧЕНИЕ**

Рассмотренные в учебном пособии вопросы, относящиеся к сетевым информационным технологиям, далеко не исчерпывают весь перечень проблем и направлений сетевых информационных технологий.

В настоящее время проводятся многочисленные исследования и практические разработки, являющиеся базой для развития сетевых технологий.

#### **8. ЛИТЕРАТУРА**

1. Нагаева, И. А. Основы web-дизайна. Методика проектирования : учебное пособие : [12+] / И. А. Нагаева, А. Б. Фролов, И. А. Кузнецов. – Москва ; Берлин : Директ-Медиа, 2021. – 236 с. : ил. – Режим доступа: по подписке. – URL: https://biblioclub.ru/index.php?page=book&id=602208 (дата обращения: 23.05.2022). – Библиогр. в кн. – ISBN 978-5-4499-1957-1. – Текст : электронный.

2. Зайцева, О. С. Технологии разработки web-ресурсов : учебное пособие : [16+] / О. С. Зайцева ; Тюменский индустриальный университет. – Тюмень : Тюменский индустриальный университет, 2020. – 75 с. : ил., табл. – Режим доступа: по подписке. – URL: https://biblioclub.ru/index.php?page=book&id=611103 (дата обращения: 23.05.2022). – ISBN 978-5-9961-2274-5. – Текст : электронный.

3. Титов, В. А. Разработка WEB-сайта средствами языка HTML : учебное пособие / В. А. Титов, Г. И. Пещеров. – Москва : Институт мировых цивилизаций, 2018. – 184 с. : ил., табл. – Режим доступа: по подписке. – URL:

https://biblioclub.ru/index.php?page=book&id=598475 (дата обращения: 23.05.2022). – Библиогр. в кн. – ISBN 978-5-9500469-3-3. – Текст : электронный.

#### **Дополнительная**

4. Прохоренок, Н. А. HTML, JavaScript, PHP и MySQL. Джентльменский набор Web-мастера. — 5-е изд., перераб. и доп. / Н. А. Прохоренок, В. А. Дронов. — СПб.: БХВ-Петербург, 2019. — 912 с.: ил. — (Профессиональное программирование) ISBN 978-5-9775-3986-9.

5. Васильева М.А. Основы командной разработки. Основы командной разработки : учебное пособие для вузов / М.А. Васильева, К.М. Филипченко. Санкт-Петербург : Лань, 2022. – 144 с. : ил. –Текст : непосредственный ) ISBN 978-5-507-44630-8.

6. Хоффман Эндрю Безопасность веб-приложений. — СПб.: Питер, 2021. — 336 с.: ил. — (Серия «Бестселлеры O'Reilly»). ISBN 978-5-4461-1786- 4

7. Глушенко, С. А., Долженко, А. И. Разработка мобильных приложений: Учебное пособие – Ростов-на-Дону: издательство РГЭУ (РИНХ), 2018 – 221 с.

8. Парамонов, И. В. Разработка мобильных приложений для платформы Android: учебное пособие / И. В. Парамонов; Яросл. гос. ун-т им. П. Г. Демидова. — Ярославль : ЯрГУ, 2013. — 88 с. ISBN 978-5-8397-0930-0

9. Куроуз, Джеймс. Компьютерные сети : Нисходящий подход / Джеймс Куроуз, Кит Росс. 6-е изд. – Москва : «Эксмо», 2016. - 912 с. – (Мировой компьютерный бестселлер). ISBN 978-5-699-78090-7

### **ПРИЛОЖЕНИЕ 1**

Федеральное государственное бюджетное общеобразовательное учреждение высшего образования Калининградский государственный технический университет (ФГБОУ ВО «КГТУ») Институт цифровых технологий Кафедра цифровых систем и автоматики

 $\overline{\phantom{a}}$  ,  $\overline{\phantom{a}}$  ,  $\overline{\phantom{a}}$ 

 $\overline{\phantom{a}}$  ,  $\overline{\phantom{a}}$  ,  $\overline{\phantom{a}}$ 

Курсовая работа более Курсовая работа допущена к защите защищена с оценкой

 Должность, звание Должность, звание ФИО\_\_\_\_\_\_\_\_\_\_\_ ФИО\_\_\_\_\_\_\_\_\_\_\_\_\_

(подпись) (подпись)

#### КУРСОВАЯ РАБОТА

по дисциплине «Сетевые информационные технологии» на тему:

> Работу выполнил: ФИО

 $rp. 20$ -

(подпись)

Калининград 202\_

 $\frac{1}{\sqrt{2}}$  ,  $\frac{1}{\sqrt{2}}$  ,  $\frac{1}{\sqrt{2}}$  ,  $\frac{1}{\sqrt{2}}$  ,  $\frac{1}{\sqrt{2}}$  ,  $\frac{1}{\sqrt{2}}$  ,  $\frac{1}{\sqrt{2}}$  ,  $\frac{1}{\sqrt{2}}$  ,  $\frac{1}{\sqrt{2}}$  ,  $\frac{1}{\sqrt{2}}$  ,  $\frac{1}{\sqrt{2}}$  ,  $\frac{1}{\sqrt{2}}$  ,  $\frac{1}{\sqrt{2}}$  ,  $\frac{1}{\sqrt{2}}$  ,  $\frac{1}{\sqrt{2}}$ 

Образец оформления списка использованных источников

1. Прохоренок, Н. А. HTML, JavaScript, PHP и MySQL. Джентльменский набор Web-мастера. — 5-е изд., перераб. и доп. / Н. А. Прохоренок, В. А. Дронов. — СПб.: БХВ-Петербург, 2019. — 912 с.: ил. — (Профессиональное программирование) ISBN 978-5-9775-3986-9.

2. 7. Глушенко, С. А., Долженко, А. И. Разработка мобильных приложений: Учебное пособие – Ростов-на-Дону: издательство РГЭУ (РИНХ),  $2018 - 221$  c.

3. Создание сайта на WordPress: основные этапы и настройки [Электронный ресурс]: - Режим доступа: [https://gb.ru/blog/sozdanie-sajta-na](https://gb.ru/blog/sozdanie-sajta-na-wordpress/)[wordpress/](https://gb.ru/blog/sozdanie-sajta-na-wordpress/) (дата обращения 11.11.2022).

4. Как создать сайт на WordPress: полезный полный гайд [Электронный ресурс]: - Режим доступа [https://www.calltouch.ru/blog/kak-sozdat-sajt-na](https://www.calltouch.ru/blog/kak-sozdat-sajt-na-wordpress-poleznyj-polnyj-gajd/)[wordpress-poleznyj-polnyj-gajd/](https://www.calltouch.ru/blog/kak-sozdat-sajt-na-wordpress-poleznyj-polnyj-gajd/) (дата обращения 11.11.2022).

Локальный электронный методический материал

Виктор Анатольевич Петрикин

## СЕТЕВЫЕ ИНФОРМАЦИОННЫЕ ТЕХНОЛОГИИ

Редактор Г. А. Смирнова

Уч.-изд. л. 1,2. Печ. л. 1,0

Издательство федерального государственного бюджетного образовательного учреждения высшего образования «Калининградский государственный технический университет». 236022, Калининград, Советский проспект, 1